# **FAQ** Så kan du annonsera

#### Brainvilles Premium-medlemmar når du alltid gratis och direkt!

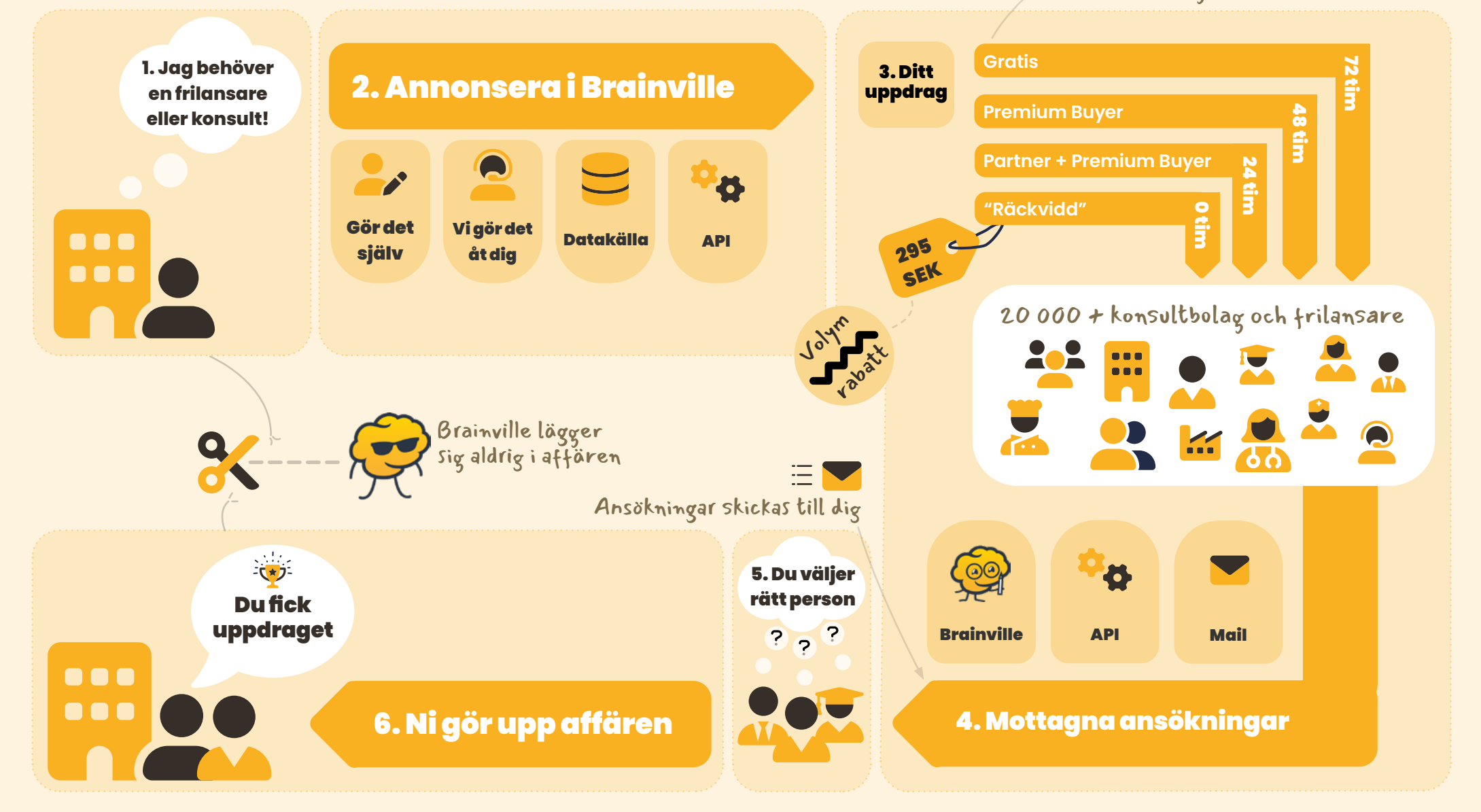

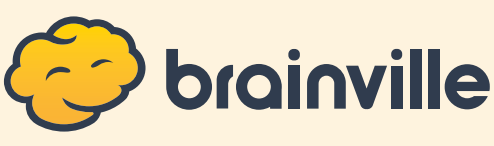

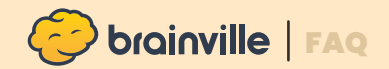

# Kan jag annonsera gratis?

Ja, det kan du!

Uppdrag som du publicerar helt gratis i Brainville når direkt till alla frilansare/ konsulter hos oss som har Premium Sales. Efter 72 timmar når du alla i Brainville!

**Tidsfördröjningen är 72 tim.**

20 000+ konsultbolag och frilansare

## Hur kan jag få ut mina uppdrag i Brainville?

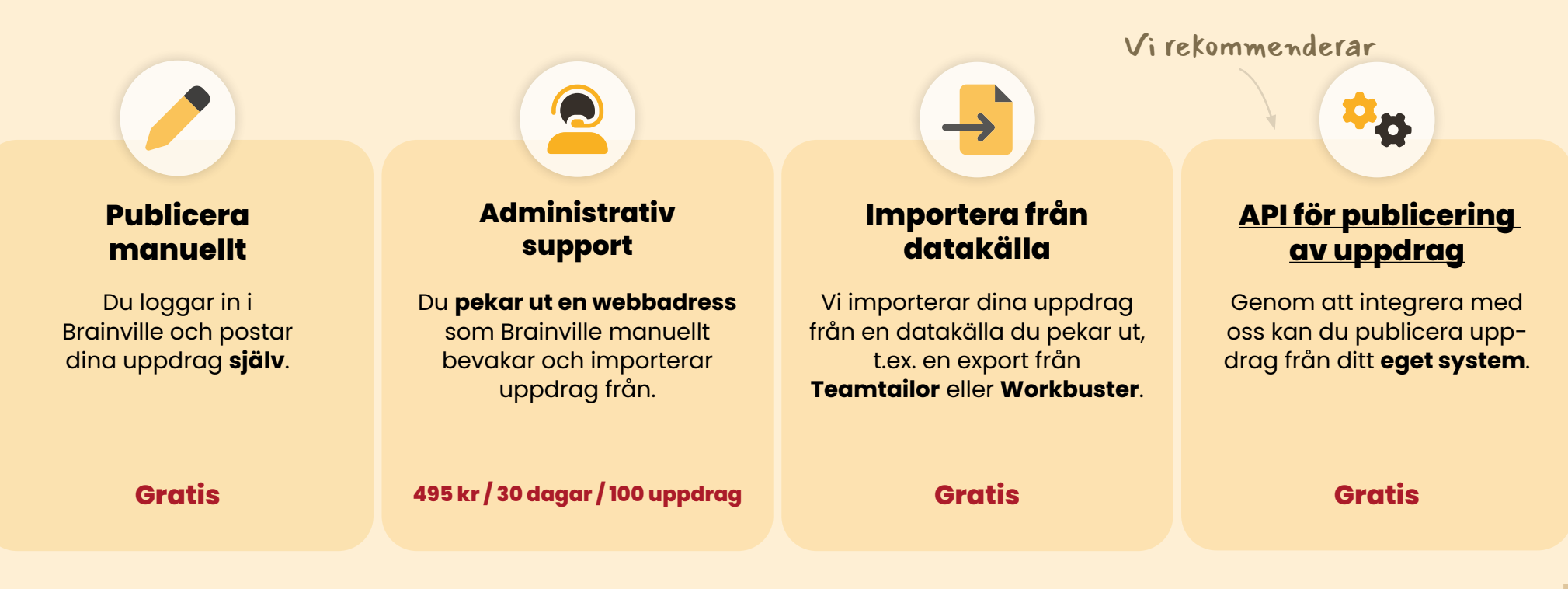

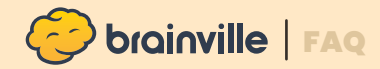

### **Kan jag minska eller helt bli av med tidsfördröjningen?**

Ja, det kan du! Följande möjligheter finns:

#### Ex 1 – uppdragsvolym på 100 uppdrag

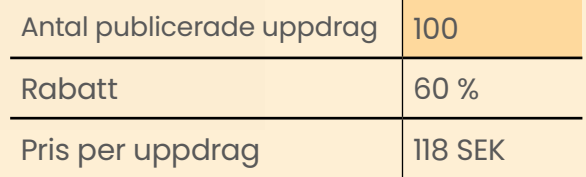

Pris per uppdrag 147,5 SEK

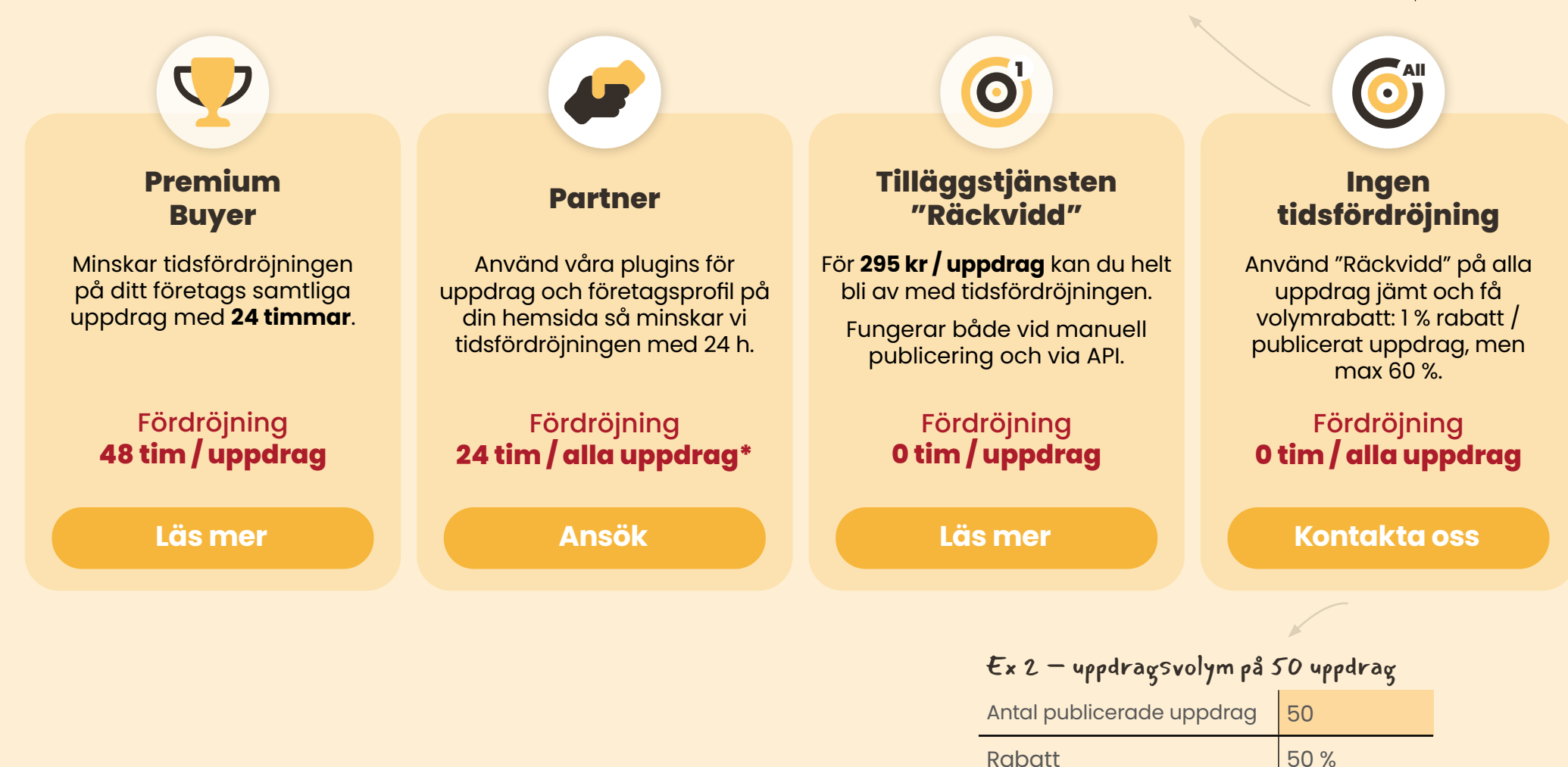

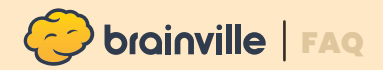

# Hur får jag fler att titta på mina annonser?

Det enkla svaret stavas **annonskvalitet**. En bra annons är ren win-win. Den som läser annonsen kan lätt avgöra om uppdraget passar eller inte. Och det sparar du en massa tid på – de som ansöker vet ju om de matchar.

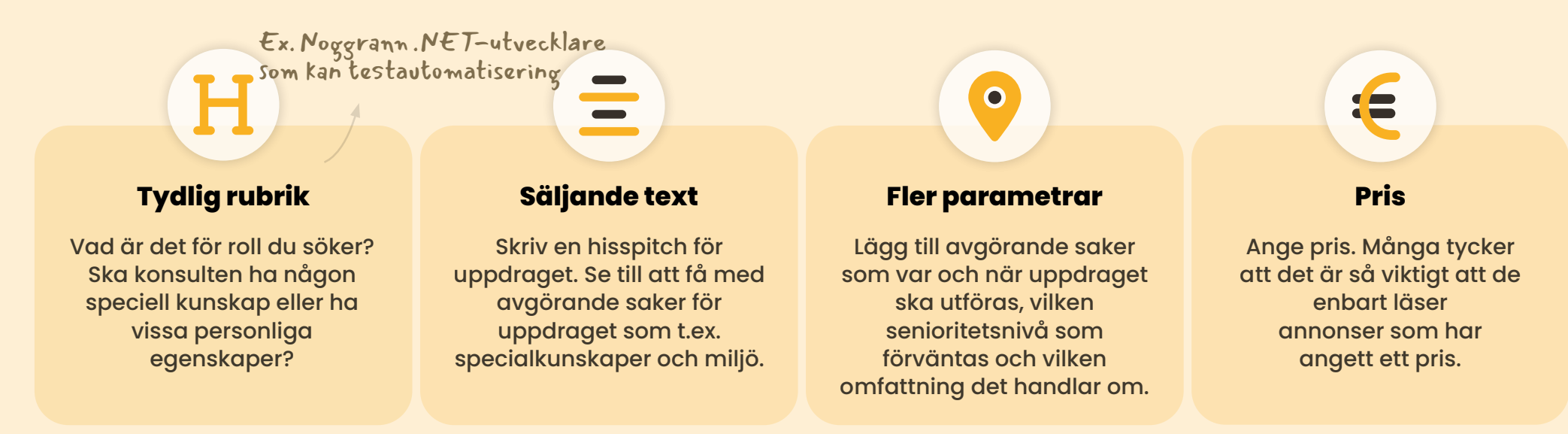

#### Hur får jag fler att skicka ansökningar?

#### **Bra svarsfrekvens**

Som frilansare/konsult är det väldigt viktigt att få svar på ansökningar, oavsett om svaret är positivt eller negativt. Brainville mäter och visar upp hur ofta en annonsör svarar vi kallar det svarsfrekvens.

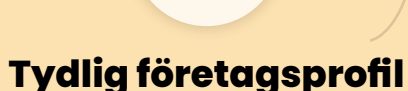

**iiio** 

Frilansare och konsulter vill förstås veta vem de söker uppdrag hos. Visa upp ditt bolag genom att lägga till er logotyp och beskriva vilka ni är.

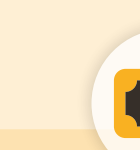

#### **Ange pris i dina annonser**

Vi kan se ett tydligt samband mellan annonser med pris och både antal ansökningar och kvalitet på ansökningar. Det lönar sig verkligen att ange pris.

# Vilka branscher kan jag nå i Brainville?

Majoriteten av alla frilansare och konsulter i Brainville jobbar inom **[IT & Telekom](https://www.brainville.com/Statistics/CompetenceAreas/CompetenceArea/1)**. Därefter kommer **[Management](https://www.brainville.com/Statistics/CompetenceAreas/CompetenceArea/2)** tätt följt av **[Technology & Engineering](https://www.brainville.com/Statistics/CompetenceAreas/CompetenceArea/5)**. Tillsammans utgör de nästan **80 %**.

Branscher som tydligt växt i Brainville de senaste åren är [Finance & Insurance,](https://www.brainville.com/Statistics/CompetenceAreas/CompetenceArea/3)

[Healthcare,](https://www.brainville.com/Statistics/CompetenceAreas/CompetenceArea/8) [Administration](https://www.brainville.com/Statistics/CompetenceAreas/CompetenceArea/15), [Legal & Procurement](https://www.brainville.com/Statistics/CompetenceAreas/CompetenceArea/14) och [HR](https://www.brainville.com/Statistics/CompetenceAreas/CompetenceArea/4).

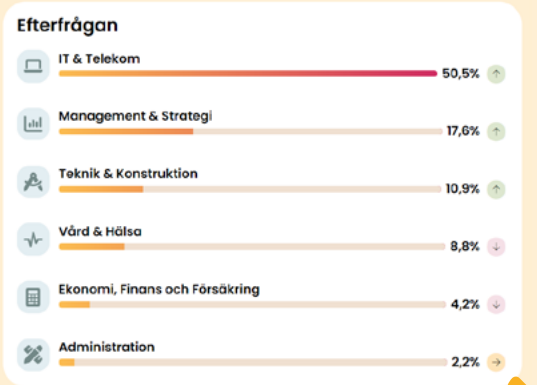

#### **[Läs mer](https://developer.brainville.com/)**

Tar Brainville del av affären?

#### Nej, aldrig.

Hos oss får du direktkontakt med frilansare och konsulter. Ni gör upp affären utan oss.

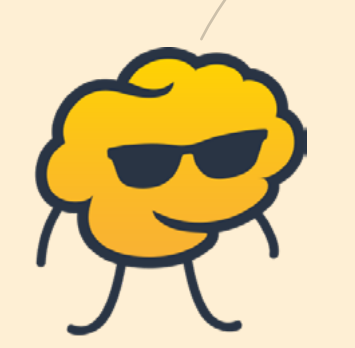

# Kan jag låta frilansare och konsulter ansöka på min webbplats?

Nej, det tillåter vi inte längre. Varför?

Våra användare gillar enkelheten i att kunna ansöka på alla uppdrag genom Brainville. All deras information finns redan här. Det spar dem **massvis** med tid.

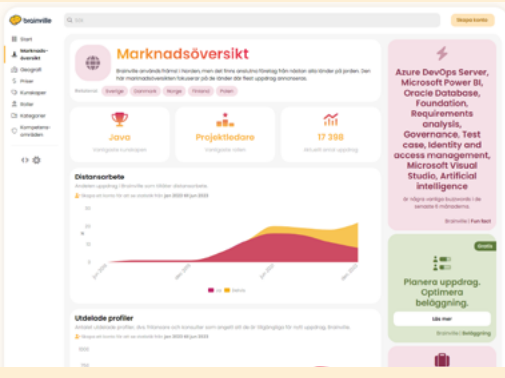

Ansökningar, uppdrag och allt annat sammanställs till tydlig information som du sedan kan ha nytta av i [Brainville Statistics](https://www.brainville.com/Statistics/Home)

# Kan jag få in ansökningar i mitt eget system?

Ja, det kan du. Använd Brainvilles API för ansökningar. Med varje ansökan som skickats till dig följer också ett godkännande från konsulten om att du får lagra hens personuppgifter.

Läs mer om våra APIer och **Las mer om vara APIer och <b>[För utvecklare](https://developer.brainville.com/)**